## <資料1>

事務事業評価シート (平成25年度)

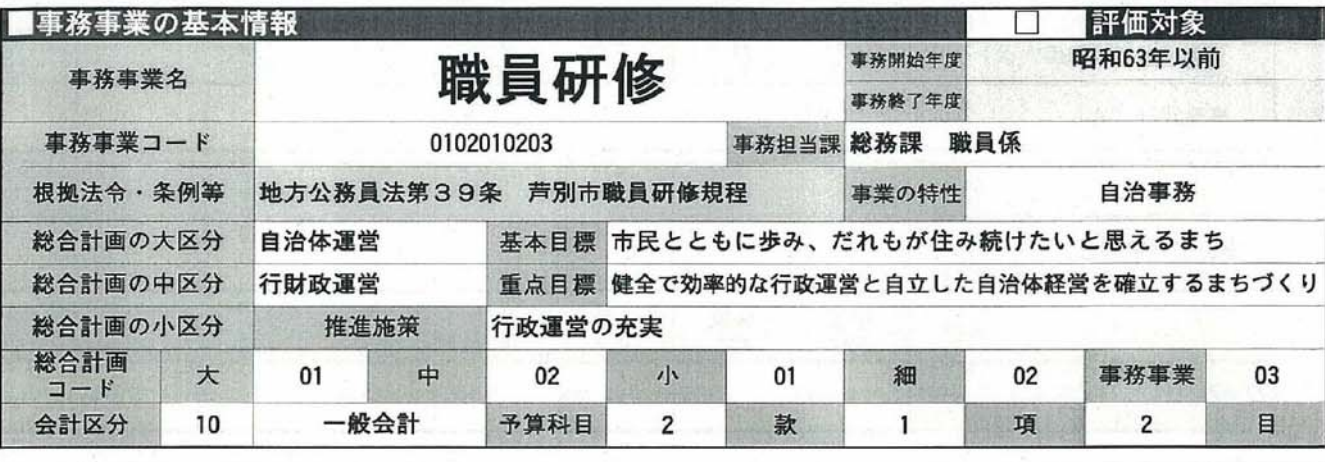

0102010203:職員研修

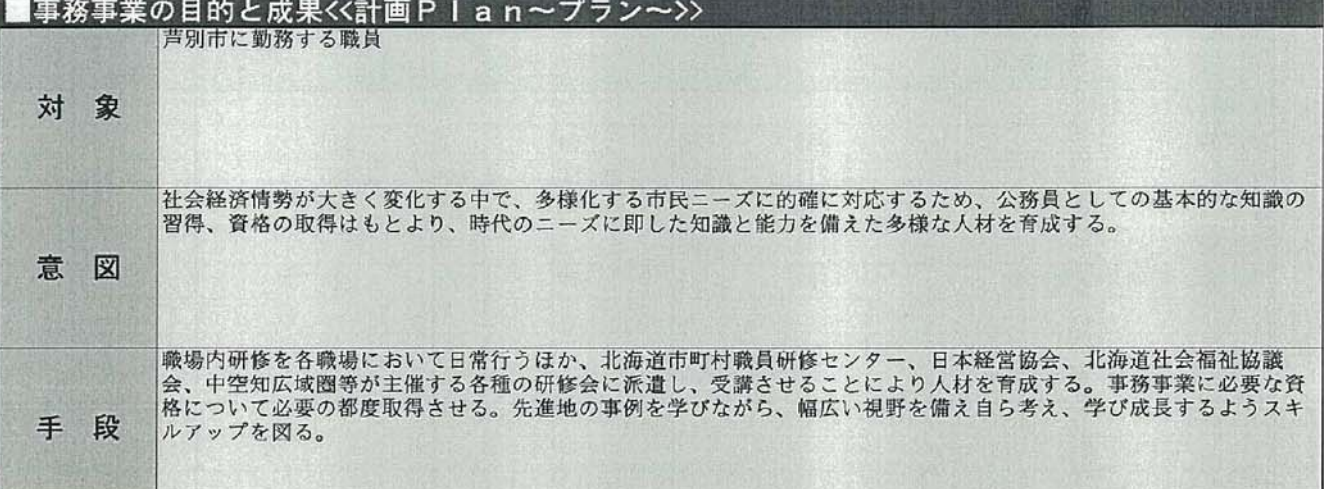

■事業量・コスト・指標の推移くく実施Do~ドゥ~>>

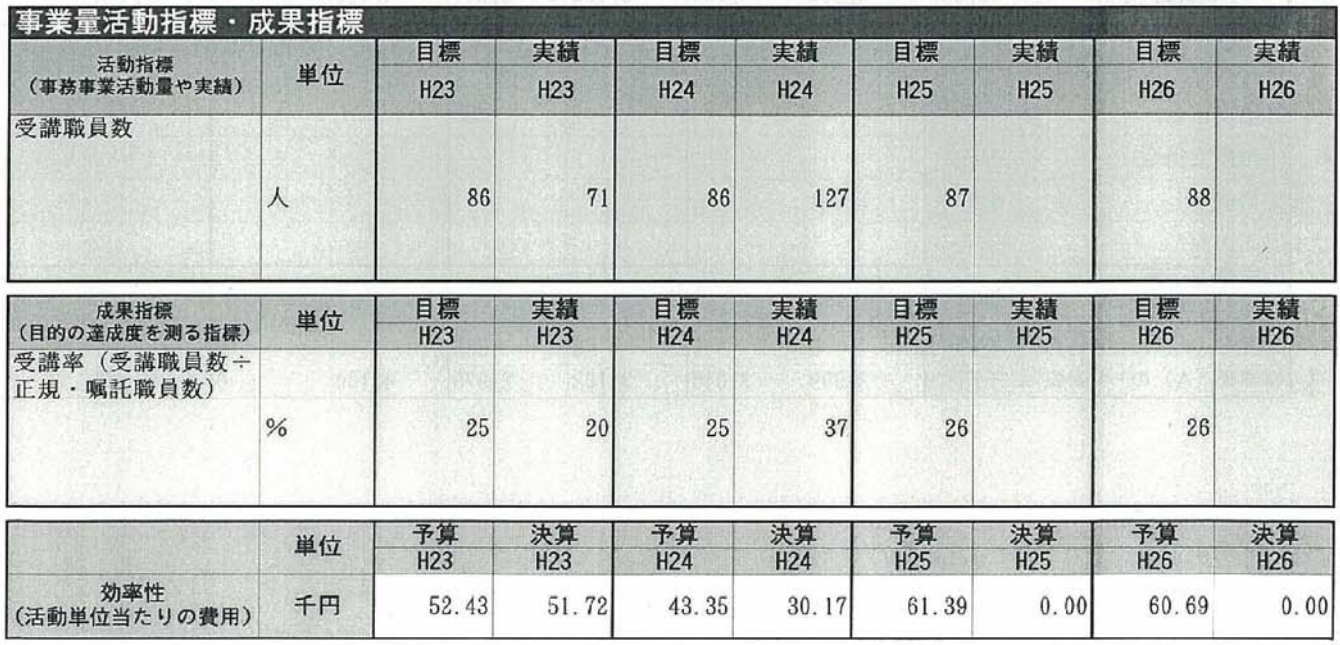

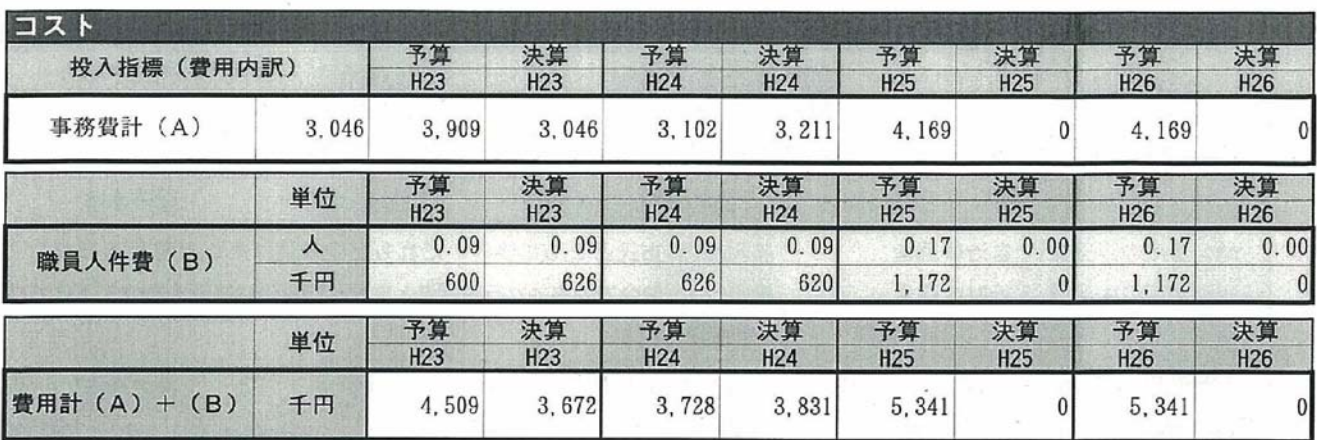

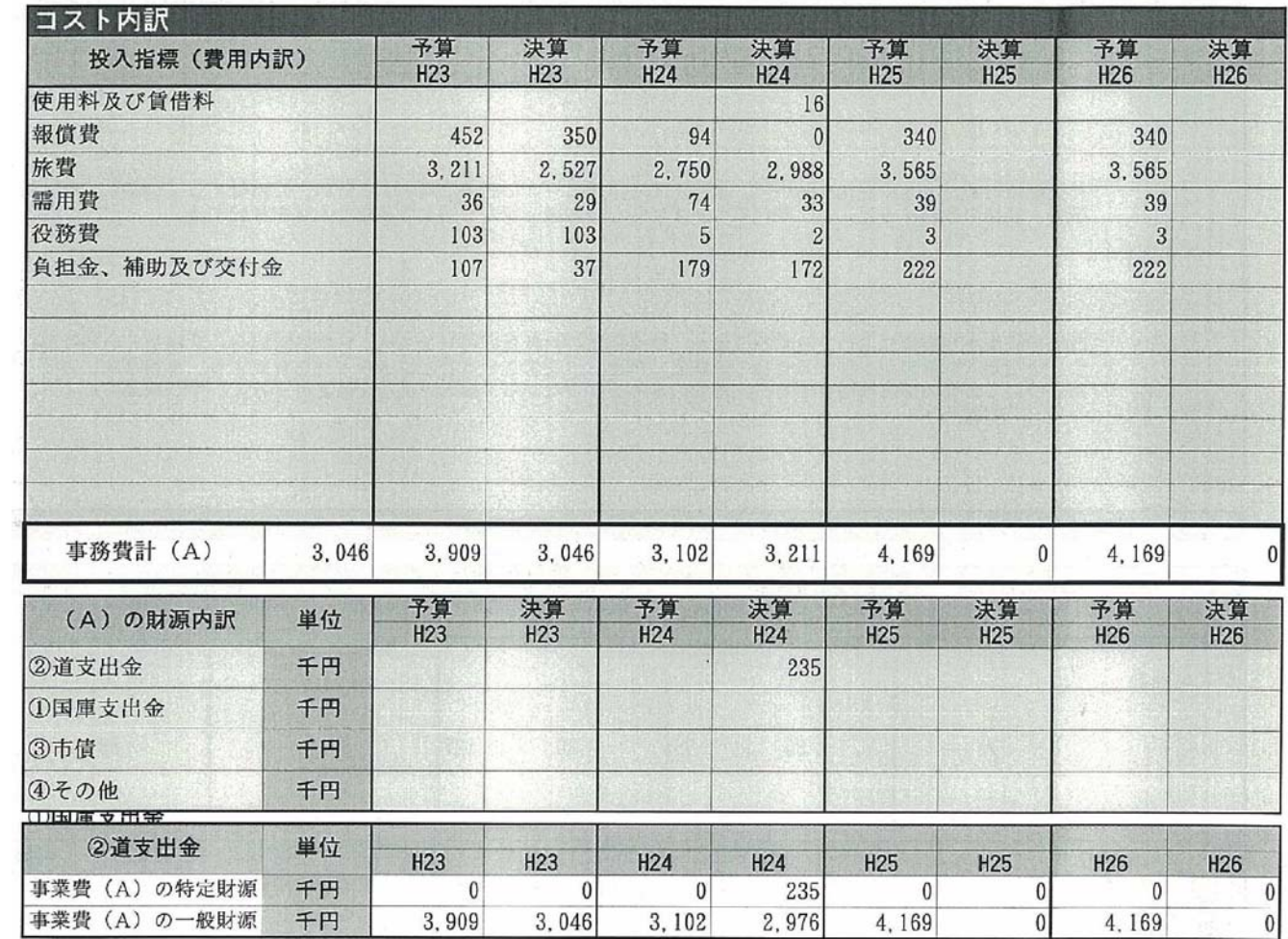

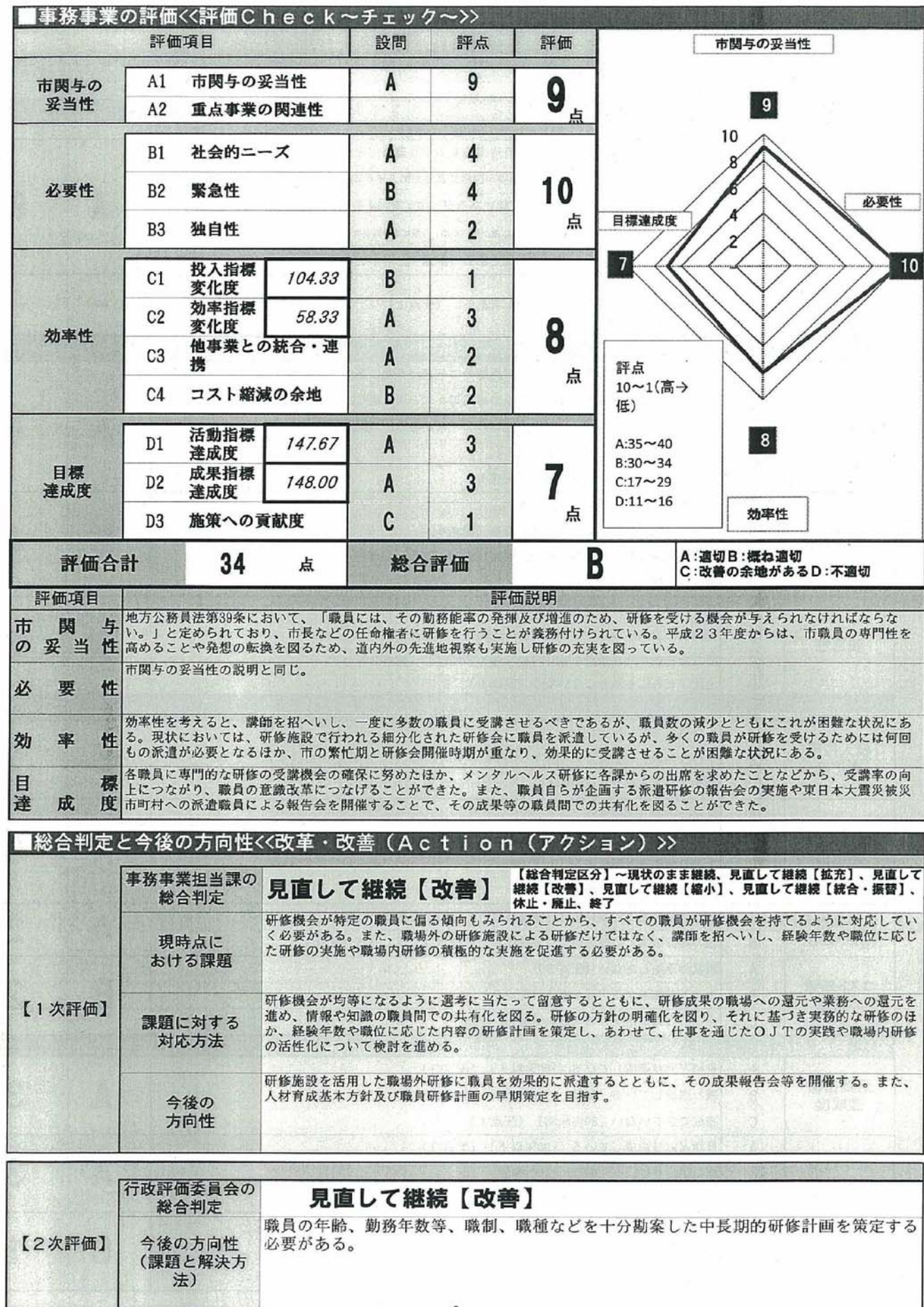

■評価採点シート

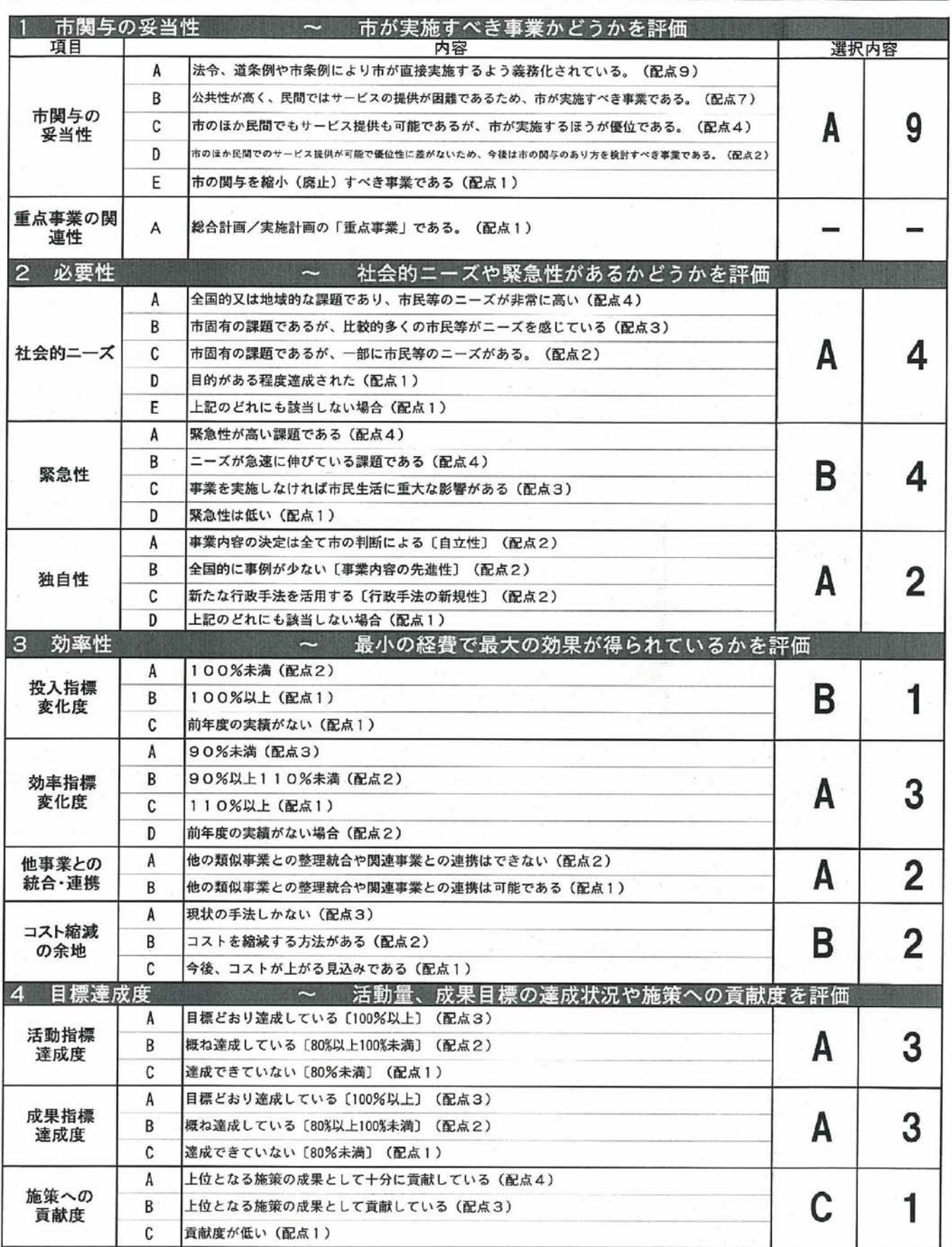